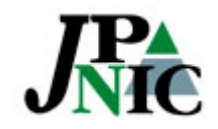

2007.2.28 DB SIG APNIC 23@Bali, Indonesia

## Update of WHOIS Data Privacy in JP

Izumi Okutani <izumi@nic.ad.jp> Japan Network Information Center (JPNIC)

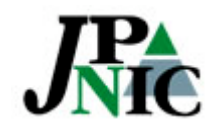

#### Current Situation

- More residential customers > /30 assignments
- Some privacy information remain unprotected
	- Full name of residential customers is disclosed in org field of [inet-num]

# **K**<sup>2</sup> [inet-num] in JPNIC Whois

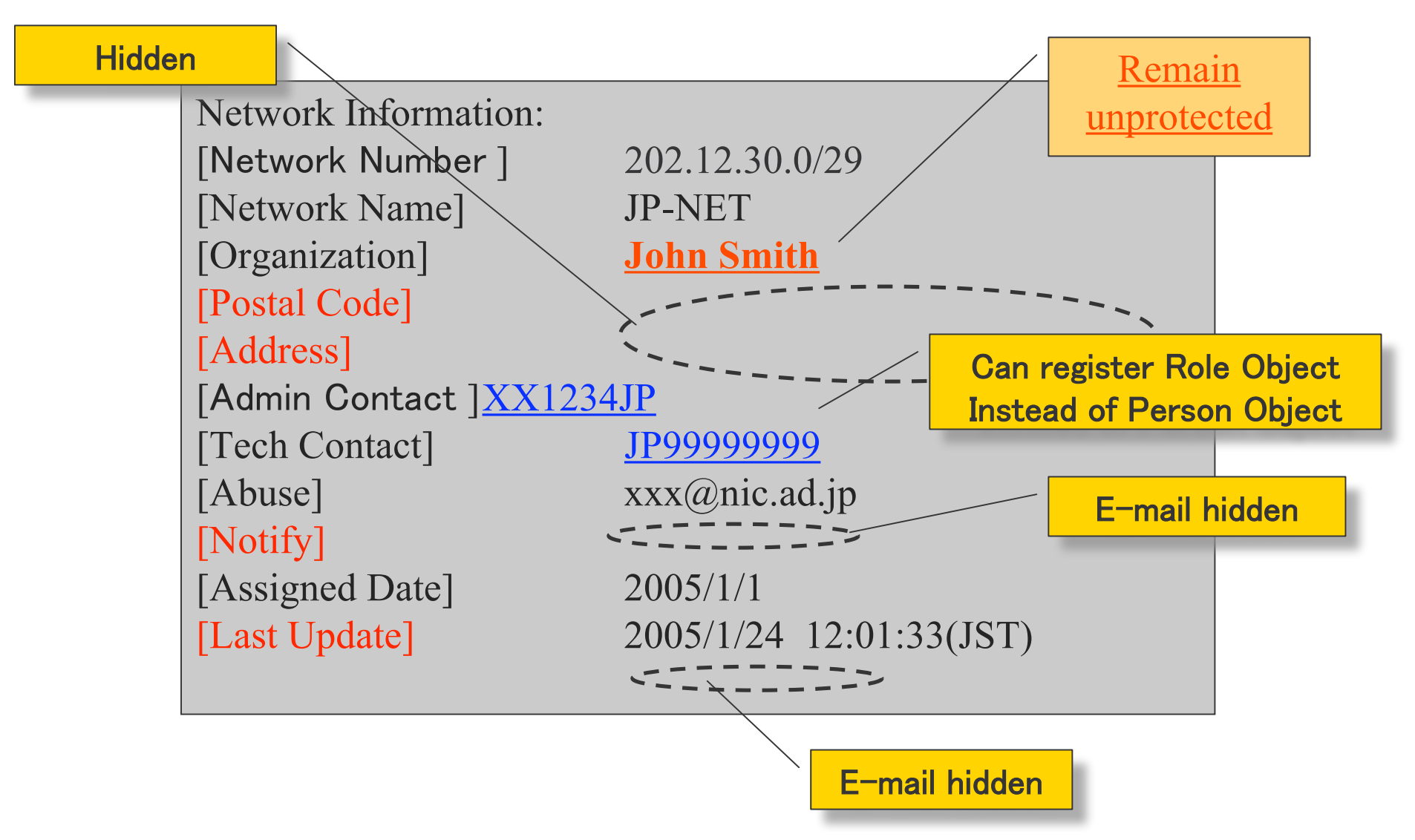

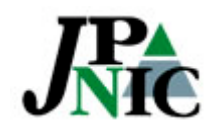

What we seek

- Protect privacy data of residential customers
- Consistency with the WHOIS function

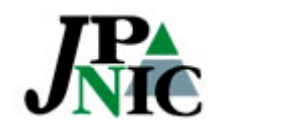

#### Possible Measures

- 1. Provide an option to hide [inet-num]
- 2. Allow residential customer assignments to register as ISP's infrastructure
- 3. Allow residential customers to hide their name in org field

### Considerations to the WHOIS function

- Address management by RIRs/NIRs
- Provide POCs for network trouble shooting
- Identify the assignee (the right to use)
- Transparency to the community

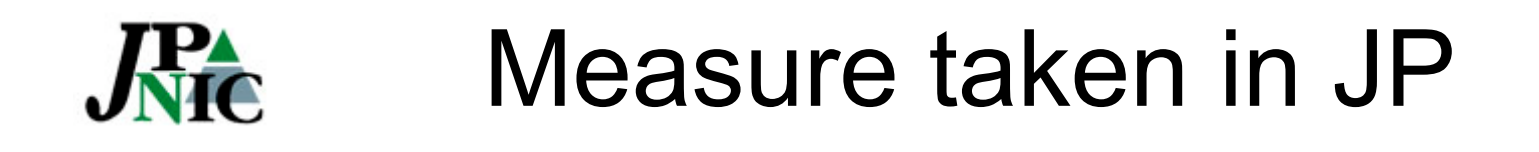

- Option 3) Allow residential customers to hide their name in org field
	- Enter a code identifiable by the ISP
	- ISP will help contact the customer in case of network trouble
- Reasons
	- Allows the community to confirm if an address range has been assigned
	- Maintain management of utilization rather than aggregating as ISP's infrastructure

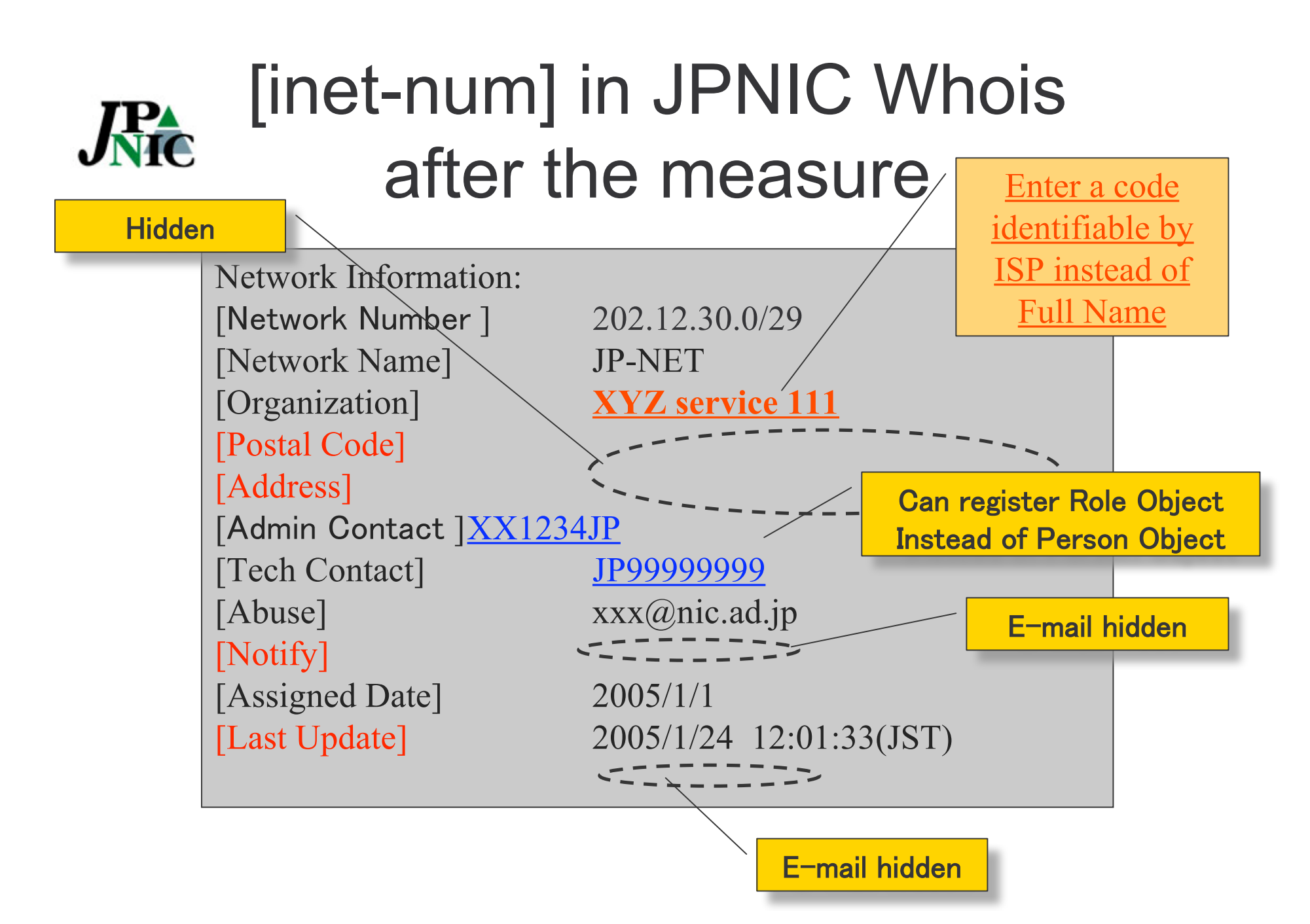

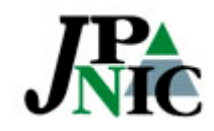

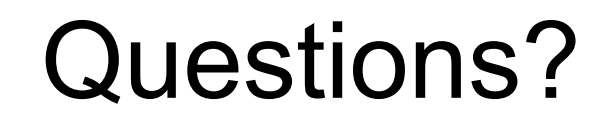

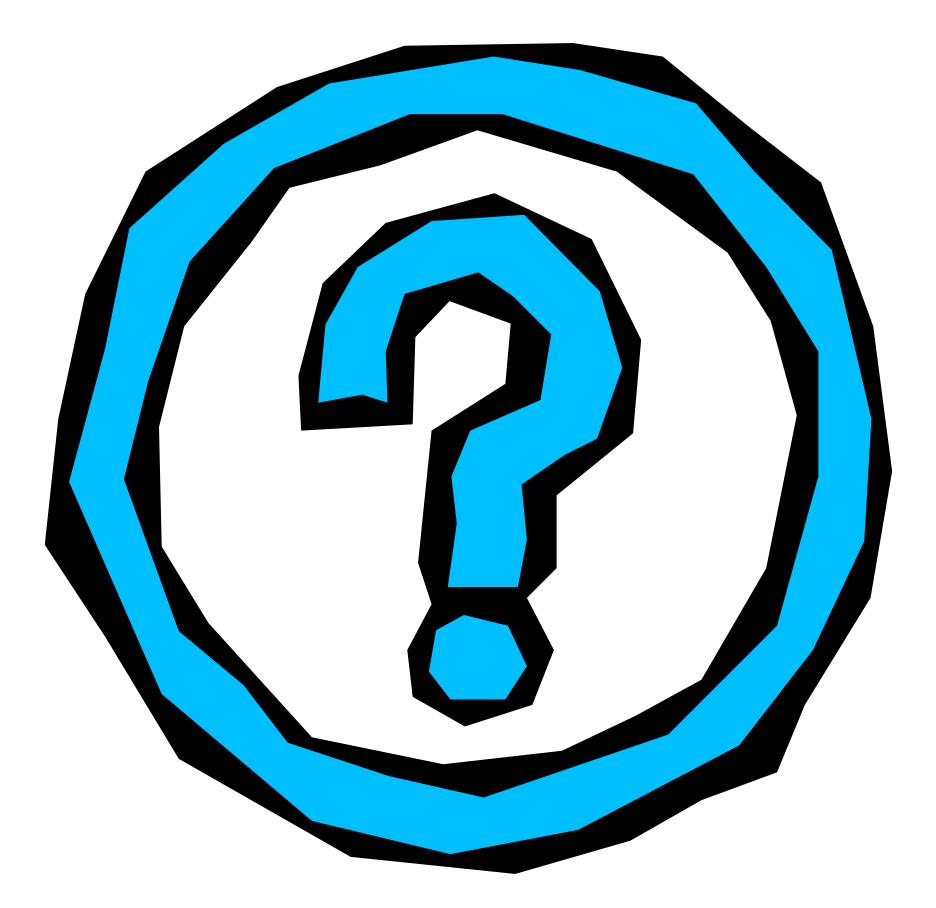